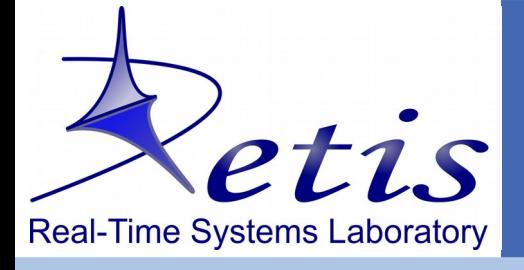

# **Real-Time Scheduling on Linux and SCHED\_DEADLINE**

**ISTITUTO DI TECNOLOGIE DELLA COMUNICAZIONE, DELL'INFORMAZIONE E DELLA PERCEZIONE** 

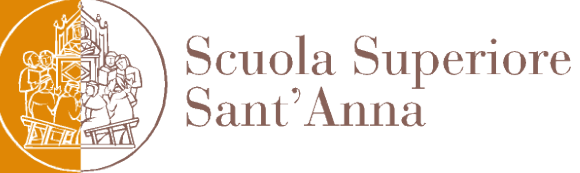

T. Cucinotta – Real-Time Systems Lab (ReTiS) – Scuola Superiore Sant'Anna – Pisa – Italy **1**

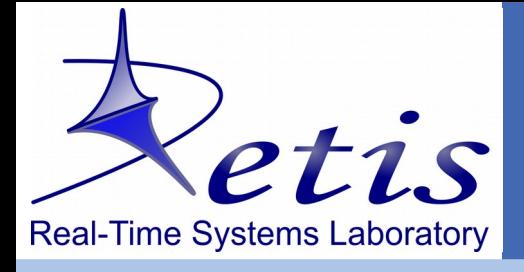

# **Linux CPU Schedulers**

#### **Scheduling classes and policies**

□ Classes listed in priority order, from STOP (highest) to Idle (lowest)

#### $\Box$  STOP

- $\rightarrow$  Only used by migration/N kthread
- $\rightarrow$  Needed for hotplug, ...

#### **ODEADLINE**

- $\rightarrow$  Since v3.14 (2013)
- $\rightarrow$  Hard CBS + G-EDF

#### $\n **POSIX**\n$

- $\rightarrow$  Fixed Priority
- $\rightarrow$  100 rt-priority levels

### $\Box$  Fair (CFS, virtual time-based for fairness)

#### $\Box$ Idle

 $\rightarrow$  Only used by CPU idle kthread, bringing the CPU to low-power

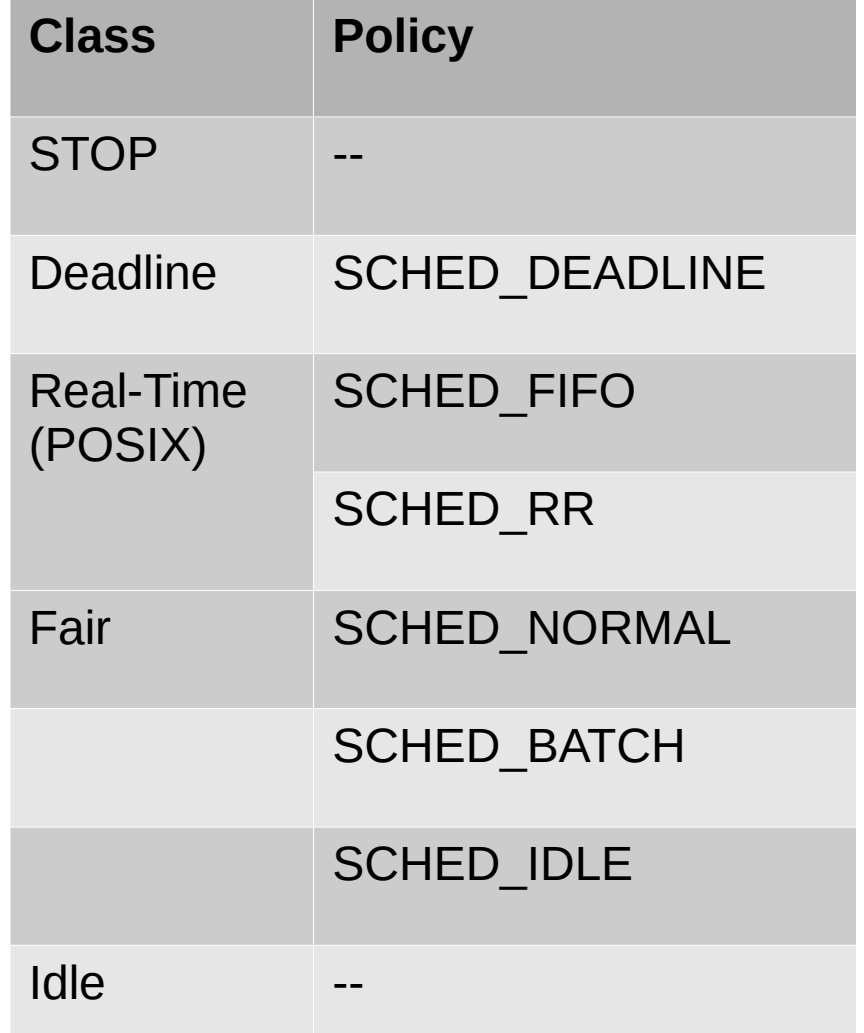

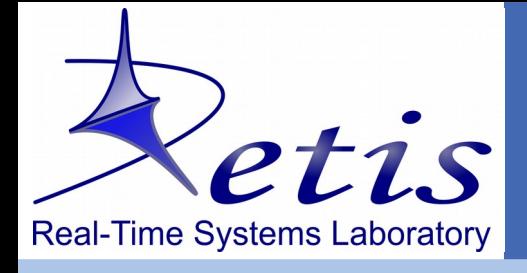

# **Devil's in the details**

## **RT Throttling**

\$ grep -H '' /proc/sys/kernel/sched\_rt\_\* /proc/sys/kernel/sched\_rt\_period\_us:1000000 /proc/sys/kernel/sched\_rt\_runtime\_us:950000

 $\Box$  budget exhausted  $\Rightarrow$  task is **throttled** till next period

#### **SMP**

```
 Each CPU has its own set of runqueues
 struct rq {
   ...
     struct cfs rq cfs;
     struct rt rq rt;
     struct dl rq dl;
   …
  }
```
 $\Box$  when a task wakes up, it or the current task can be pushed to another CPU  $\Box$  when a task suspends, a task can be pulled from another CPU

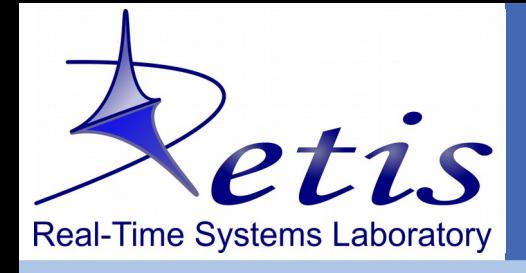

# **Further devil's details**

# **Frequency switching**

- $\Box$  cpufreq
- Intel P-state
- **Memory locking**
- $\Box$  mlock(), mlockall()

# **CPU deep idle states**

 $\Box$  cpuidle & wake-up latency

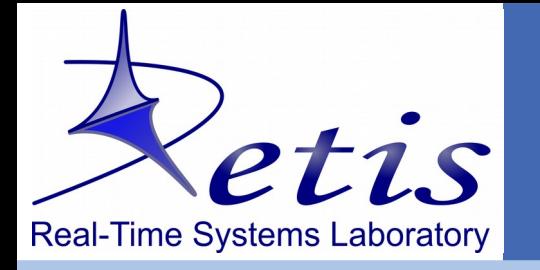

# **Disabling power management**

#### **We always need to**

#### $\Box$  Disable Turbo Boosting

sudo bash -c "echo 1 > /sys/devices/system/cpu/intel pstate/no turbo"

#### $\Box$  Set CPU governor to performance, for all CPUs

for c in \$(ls -d /sys/devices/system/cpu/cpu[0-9]\*); do echo performance > \$c/cpufreq/scaling\_governor done

## **When using cpufreq, eg, old Intel or AMD CPUs**

 $\Box$  nothing else

#### **When using Intel P-state, eg, recent Intel CPUs**

 $\Box$  Set min and max perf pct to same value, below turbo boosting threshold turbo pct=\$(cat /sys/devices/system/cpu/intel pstate/turbo pct) perf pct=\$[ 100 - \$turbo pct ] echo \$perf pct > /sys/devices/system/cpu/intel pstate/max perf pct echo \$perf pct > /sys/devices/system/cpu/intel pstate/min perf pct

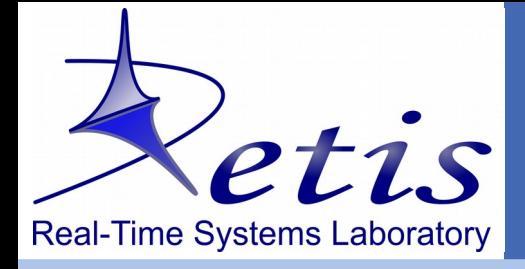

# **SCHED\_DEADLINE**

```
struct sched attr attr = {
   .size = sizeof(struct sched_attr),
   .sched_policy = SCHED_DEADLINE,
   .sched_flags = 0, // SCHED FLAG RECLAIM
  . sched runtime = runtime us * 1000,
  . sched deadline = deadline us * 1000,
  .sched period = period us * 1000 };
if (sched setattr(0, \delta_{\text{attr}}, 0) < 0) {
  perror("setattr() failed");
```

```
 exit(-1);
 }
```
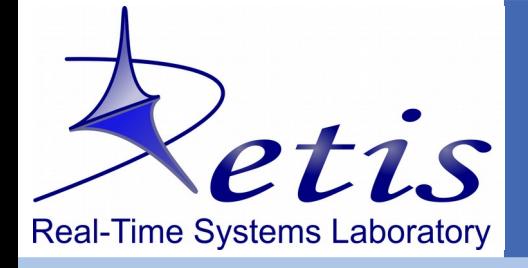

# **SCHED\_DEADLINE**

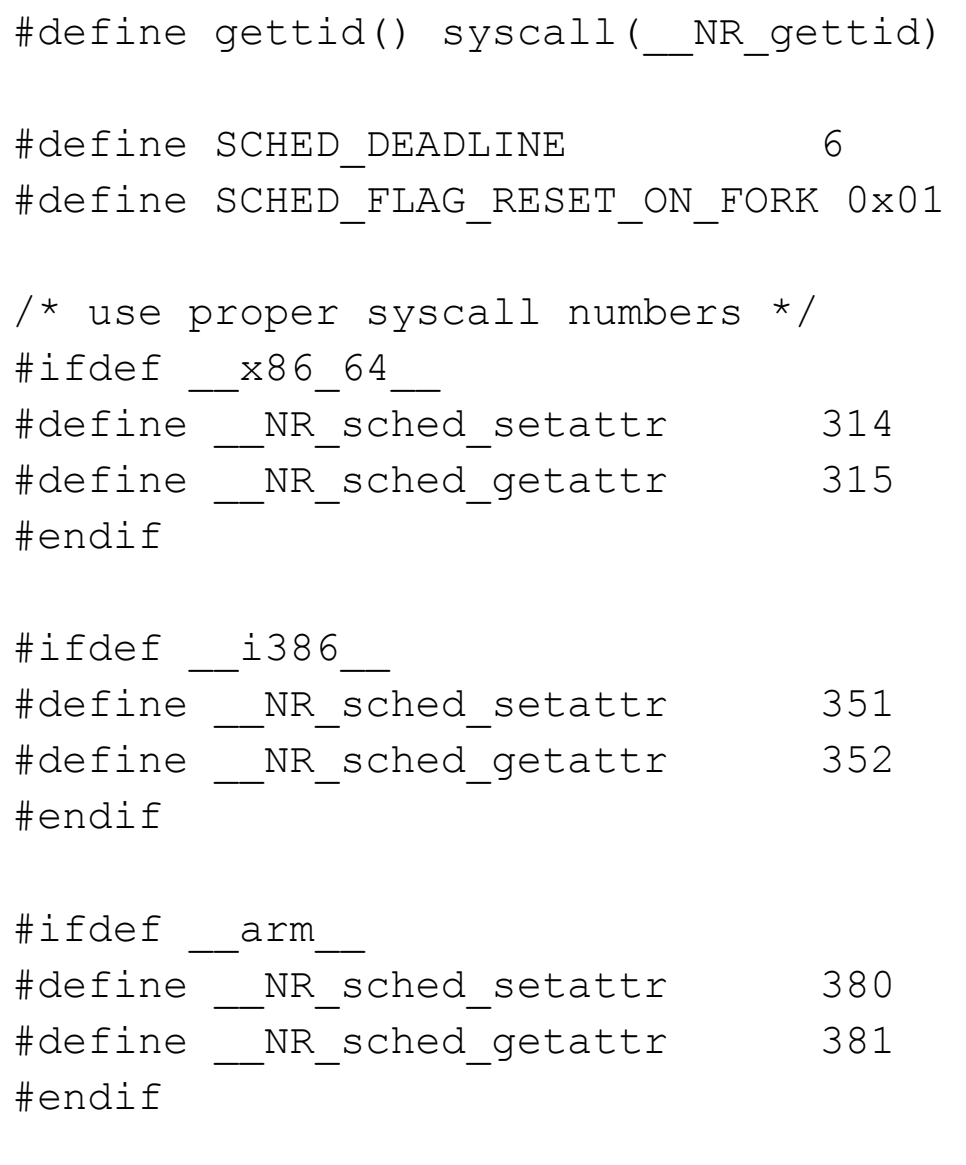

- struct sched\_attr { u32 size;
	- u32 sched policy;
	- u64 sched flags;
	- /\* SCHED\_NORMAL, SCHED\_BATCH\*/
	- s32 sched nice;
	- $/*$  SCHED FIFO, SCHED RR  $*/$ u32 sched priority;
	- /\* SCHED\_DEADLINE (nsec) \*/ u64 sched runtime; u64 sched deadline; u64 sched period; };

T. Cucinotta – Real-Time Systems Lab (ReTiS) – Scuola Superiore Sant'Anna – Pisa – Italy **15**

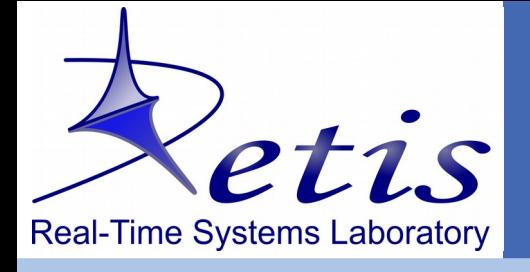

**pthreads interface**

## **SCHED\_DEADLINE hates pthreads!**

- sched setattr() needs a Linux Thread ID
- $\Box$  father doesn't know its children tid after pthread create()
- $\Box$  children can retrieve their tid via gettid() syscall
- $\Box$  SCHED DEADLINE & pthreads
	- $\rightarrow$  the easy way (good)
		- child sets its own scheduling class & params on its own
	- $\rightarrow$  the hard way (bad)
		- child retrieves its tid, communicates it to father
		- father sets scheduling class  $\&$  params for the child (needs synchroniz.)
	- $\rightarrow$  the fancy way (ugly)
		- father inspects its own /proc/<pid>/task/<tid> filesystem to infer children tid after a pthread create()
		- father sets scheduling class  $&$  params for the child

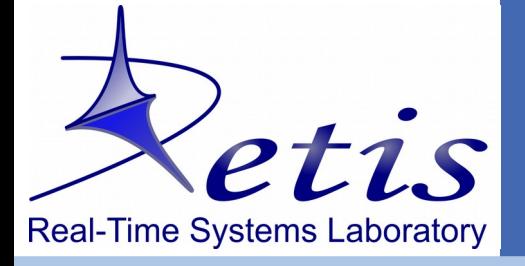

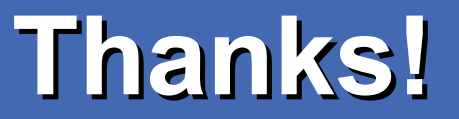

### **Questions ?**

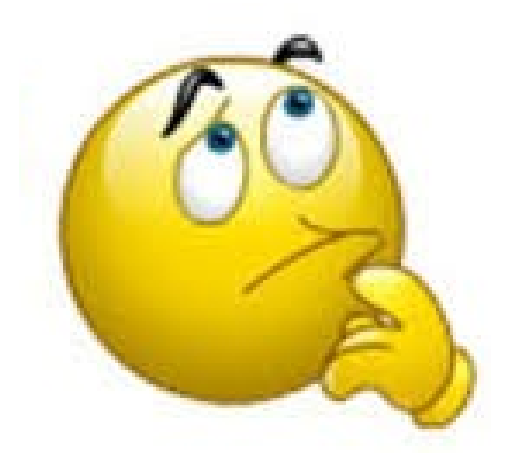

### **tommaso.cucinotta@santannapisa.it**

### **http://retis.santannapisa.it/~tommaso**